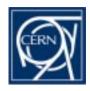

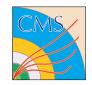

## **Geometry Debugging in OSCAR**

(Geant4 Simulation of CMS)

03.07.2001 Geant4 Workshop, Genova

**Martin LIENDL** 

(CERN, Geneva & HEPHY Vienna)

presented by

**Pedro ARCE** 

(CERN, Geneva)

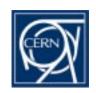

### **Motivation**

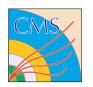

- a) Have problems with tracking with/without magnetic field Due to wrong geometry? Due to instabilities in Geant4?
  - -> provide at least a correct geometry
- b) When building/implementing a new geometry: How does it look like (hierarchy, dimensions, ...)? How can we debug more easily, browse hierarchies, ...
- c) Tools like DAVID don't use the tracking geometry, want to debug the tracking geometry!

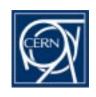

## **Geant4 Requirements**

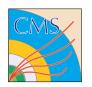

### **Geant4 expects**

- (a) Daughters of the same mother must not intersect each other
- (b) Daughters of the same mother must be fully contained in their mother
- (c) some refinements of the above in case of replication and parameterization

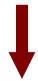

If these conditions hold for every mother-volume and the first level of daughters therein, the geometry is ok!

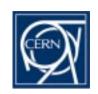

### **Shoot Geantinos**

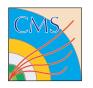

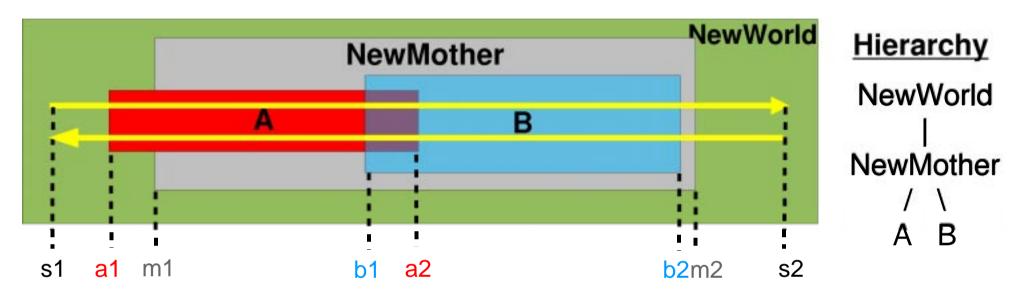

Shooting 2 geantinos in opposite direction along the same 'ray':

#### s1 to s2: s2 to s1: coord. vol. coord. vol. (reversed) World $\rightarrow$ A m1 **a1** $A \rightarrow World$ $A \rightarrow B$ $\mathsf{B} \to \mathsf{A}$ b1 b2 $B \rightarrow M$ $\mathsf{M} \to \mathsf{B}$ h2 Example $M \rightarrow World$ m2 World $\rightarrow$ M m2

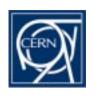

# Implementation(1)

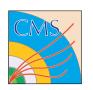

- select any mother (logical) volume from full geometry (called <u>NewMother</u> below)
- build up a new tracking world consisting of
  - →a **NewWorld** world–volume (a box which is slightly larger than the VisExtent of the NewMother)
  - →put the NewMother inside the NewWorld
  - →put all <u>physical daughters inside the NewMother</u>
- Event: 2 geantinos flying in opposite direction (from A to B and from B to A)
- Run: several events of geantino-pairs flying in an user defined grid through the NewWorld
- <u>SteppingAction:</u> Per event save boundary crossing of geantino flying from A to B and of geantino flying from B to A
- **EventAction:** Save non-equal boundary-transitions from A to B and B to A including the NavigationHistories of the 2 geantinos at these points and filter (only one detected overlap per volume-pair should be reported)
- RunAction: report detected overlaps

DetectorConstruction UserAction: takes any G4VUserDetectorConstruction, thus any Geant4 geometry

#### **GUI depends on Qt – Library**

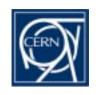

## **User Interface (command line)**

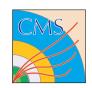

```
/olap/goto <regexp>
   sets the NewMother to the LogicalVolume (its name matching the regexp.)
/olap/cd <regexp>/<regexp>/ ...
   setting the NewMother by Unix-like navigation through the logical volume hierarchy
/olap/ls , /olap/pwd
   lists all logical daughters of the current NewMother, print position in logical hierarchy
/olap/grid i j k
   set the density of the grid of geantino rays
/olap/whereIs
   highlight all physical volumes of NewMother and her daughters in the full geometry
/olap/trigger , /olap/triggerFull
  check for overlaps in current NewMother or in the logical volume subtree
/olap/gui
  start graphical user interface for geometry navigation
```

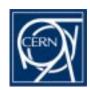

## **GUI, Navigation, Visualization**

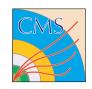

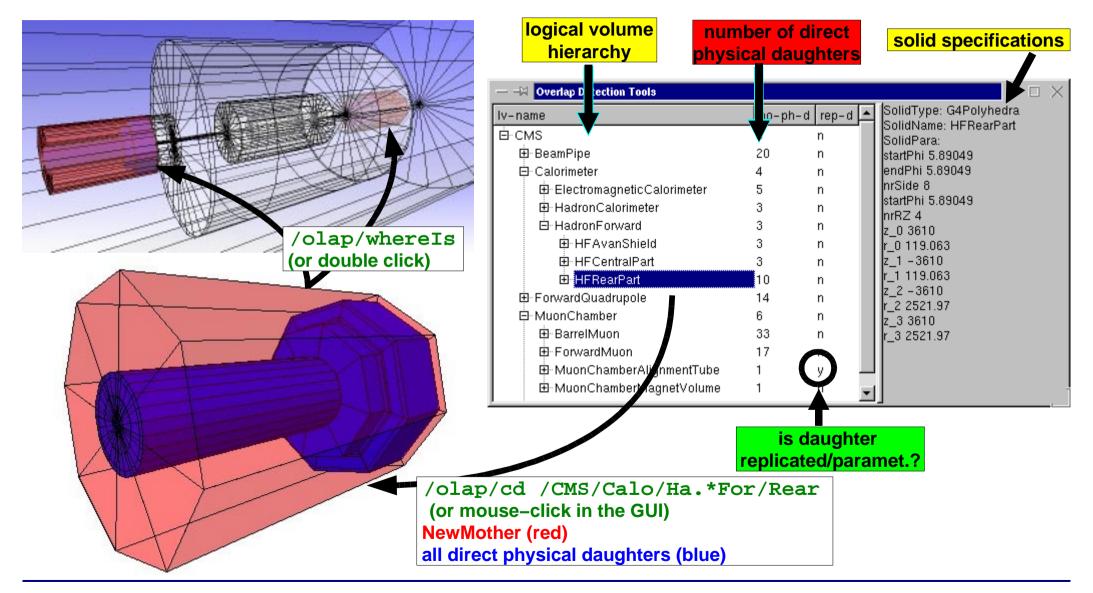

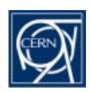

### **Overlap Detection**

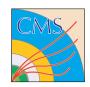

#### graphical indication of detected overlaps

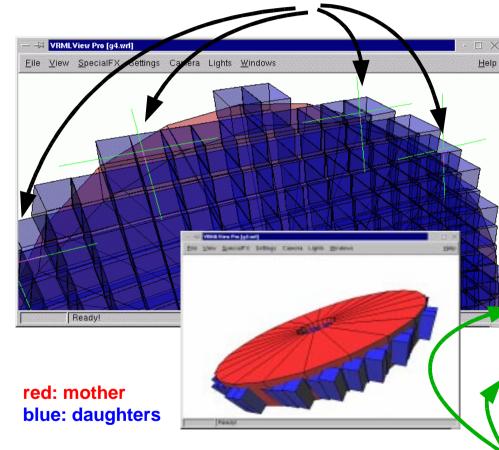

daughters are protruding their mother

#### **Geant4 Macro:**

```
/vis/scene/create
/vis/sceneHandler/create VRML2FILE
/vis/viewer/create
/olap/goto ECalEnd
/olap/grid 7 7 7
/olap/trigger
/vis/viewer/update
```

#### **Output:**

```
delta=59.3416
vol 1: point=(560.513,1503.21,-141.4)
vol 2: point=(560.513,1443.86,-141.4)
A -> B:
[0]: ins=[2] PVName=[NewWorld:0] Type=[N] ...
     ins=[0] PVName=[ECalEndcap:0] Type=[N] ..
[1]:
[2]: ins=[1] PVName=[ECalEndcap07:38] Type=[N]
B -> A:
[0]: ins=[2]
              PVName=[NewWorld:0] Type=[N] ...
```

NavigationHistories of points of overlap (including: info about translation, rotation, solid specs)

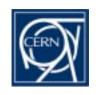

### **Qutlook, Questions**

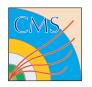

#### Outlook for overlap detection tools in CMS:

- Current implementation assumes that all mother volumes are logical mothers or if a mother is physical, she should only exist once in order to avoid detection of ghost overlaps. In CMS this assumption is true.
  - Dropping this assumption is not a big problem some modifications have to be done.
- Only specification of CMS-used solids can be shown in the GUI (see below ...)
- Extensions for materials, enhance GUI, ....

#### **Questions to Geant4 collaboration:**

- Would like to have a sort of generic parameter retrieval for solids.
  - . This is currently implemented for CMS-used solids, but would be fine to have in G4
  - . One should additionally get back the parameters he gave in the constructor of the solid (many constructors for the same solid!)
  - . Maybe: Debug-version of solids vs. version as currently available
- Export / Import facilities in the way of GDML would help a lot!!!
- Concerning overlaps: Are overlaps a problem for the stability of a Geant4 simulation (including magnetic field?)
- When converting geometries from Geant3 we often get slight overlaps because the boundary tolerances in Geant3 are not that tight. Is this a problem for Geant4??